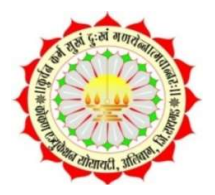

Konkan Education Society's Anandibai Pradhan Science College, Nagothane, District-Raigad (Maharashtra)

### 6.2.2 Screenshots of e-Governance software

# 1. Administration: - College Website<br>http://www.apcnagothane.edu.in/

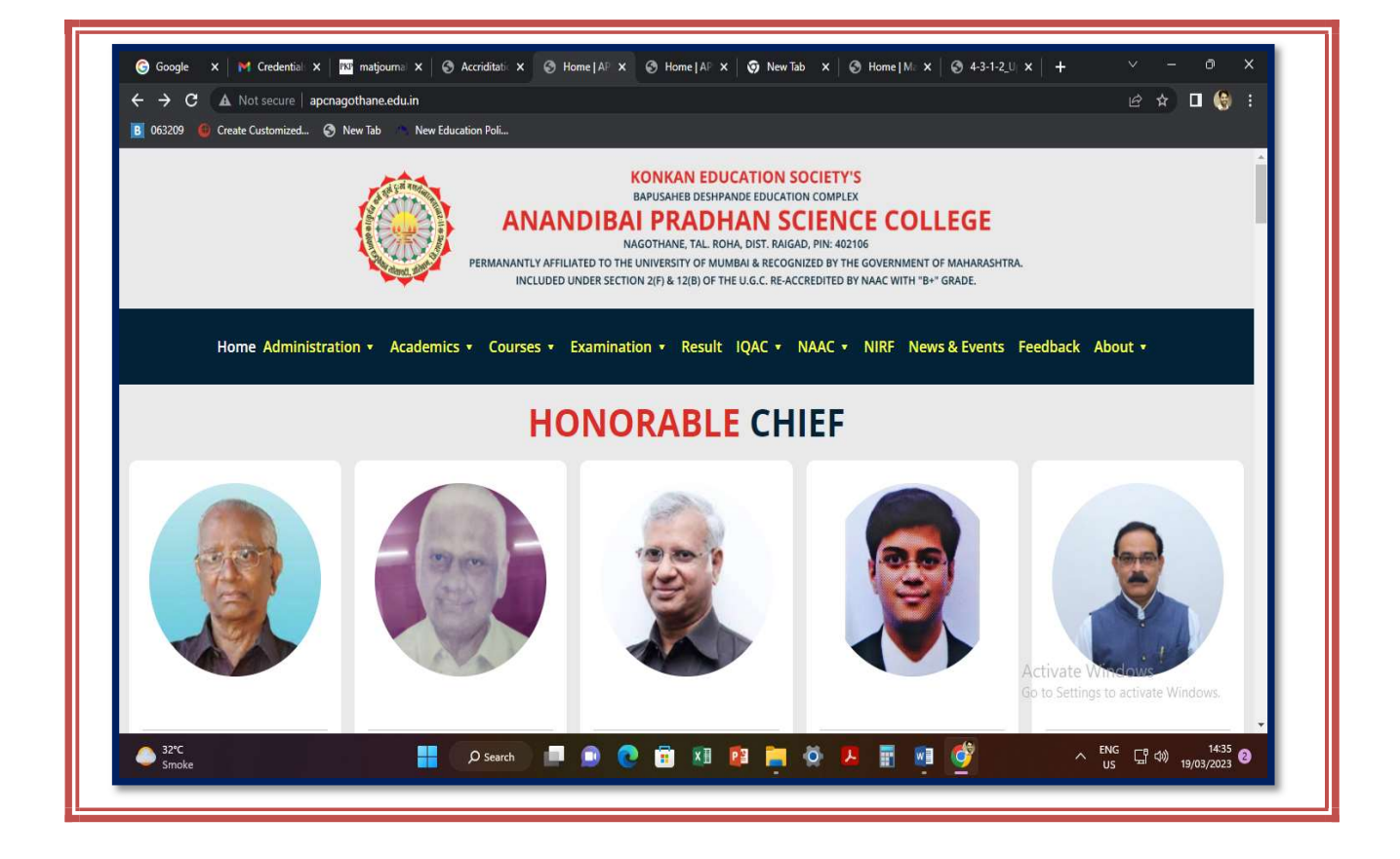

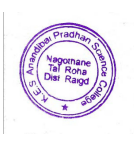

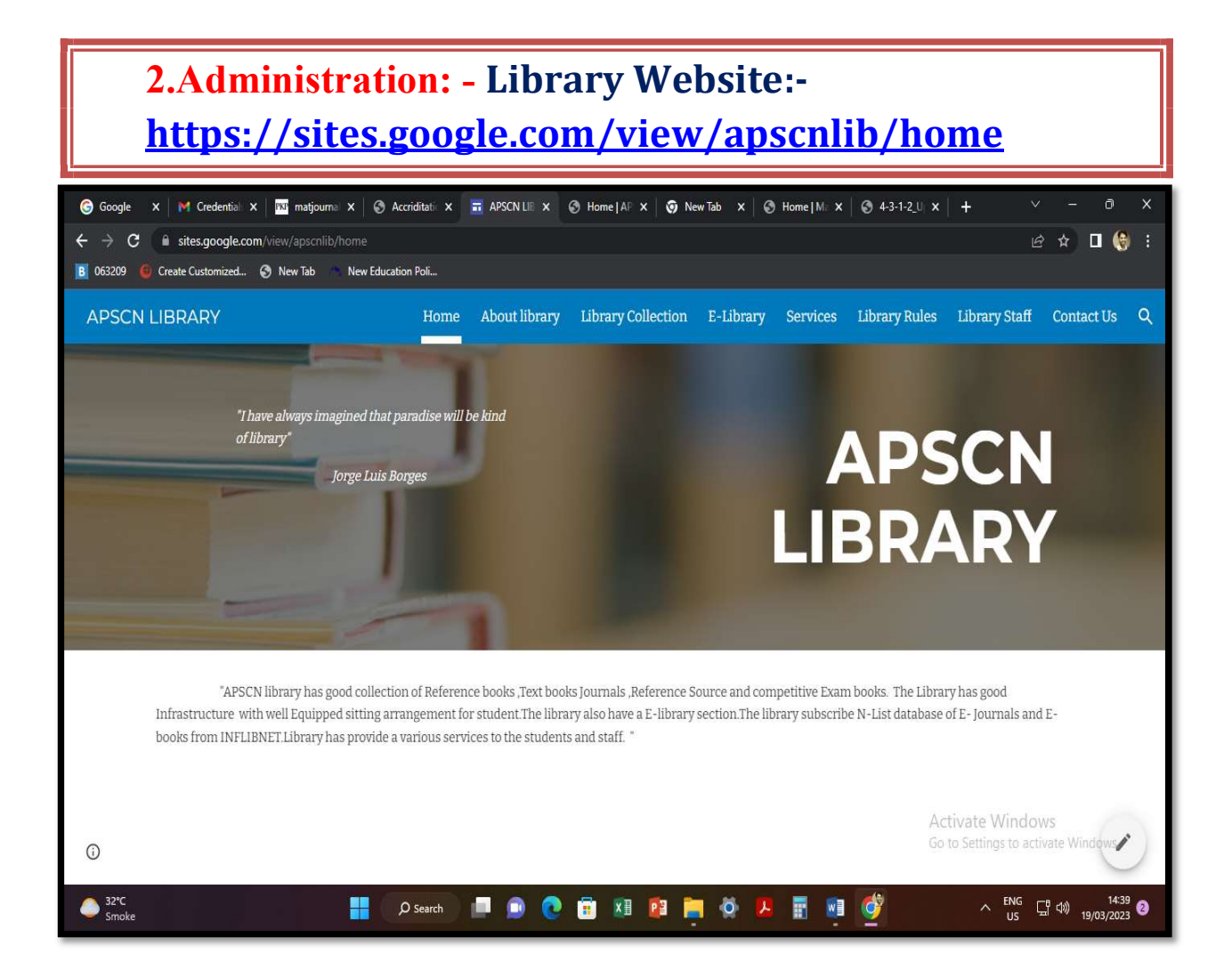

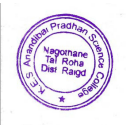

# 2. Administration: - Library Software- SOUL 3.0

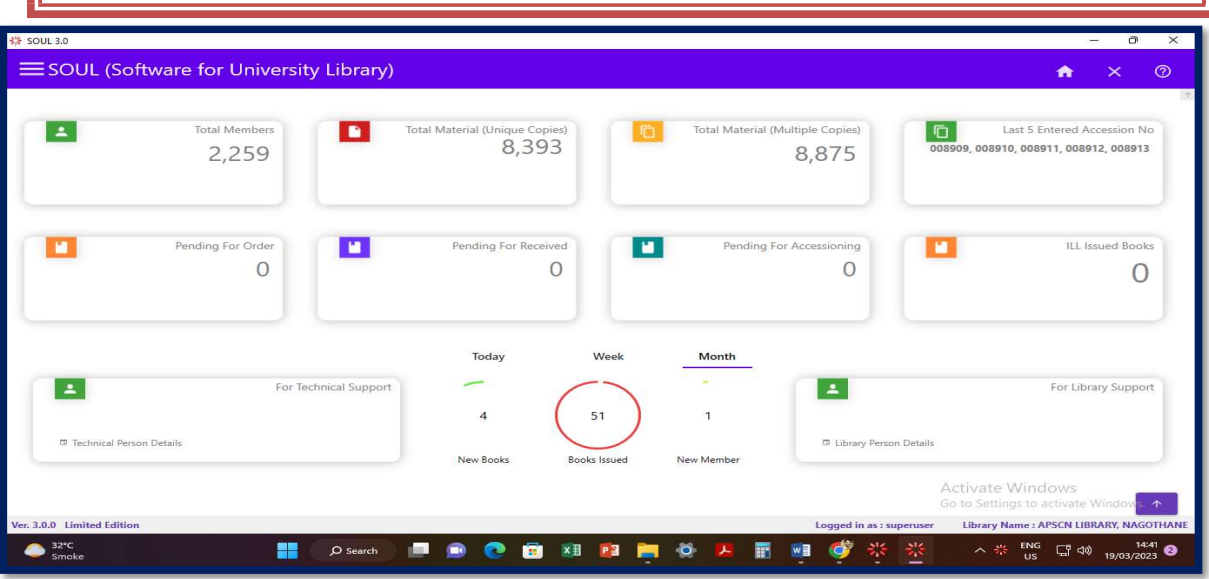

# 3. Administration: - Library OPAC- SOUL 3.0

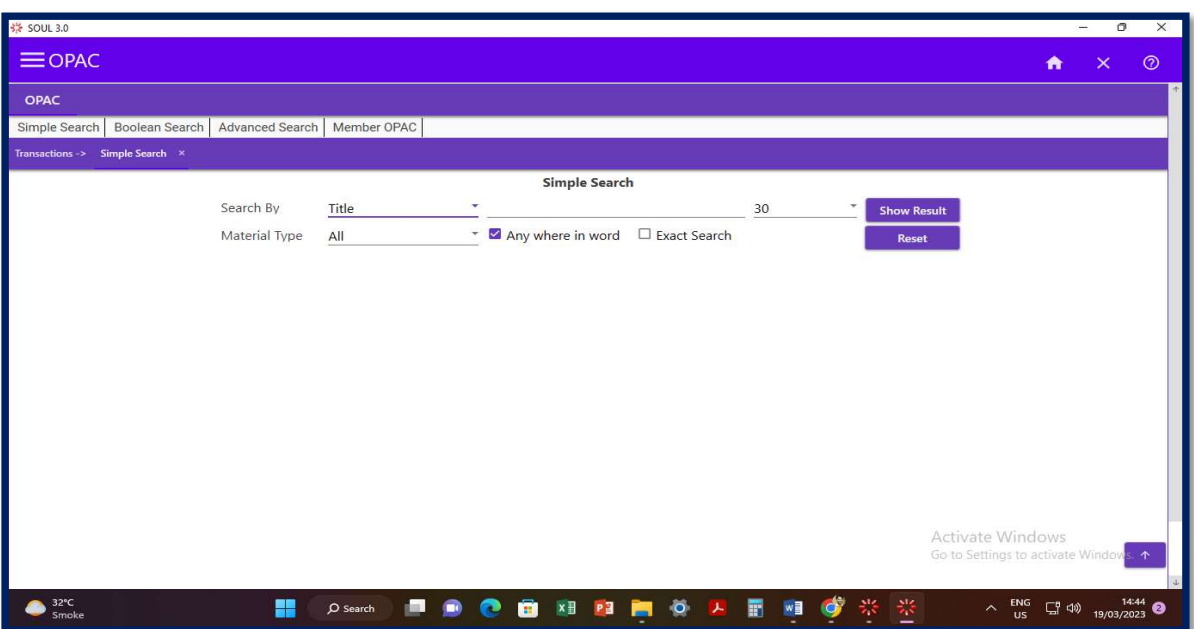

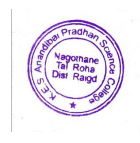

### 5. Administration: - INFLIBNET N-LIST-E-Books and E-Journals

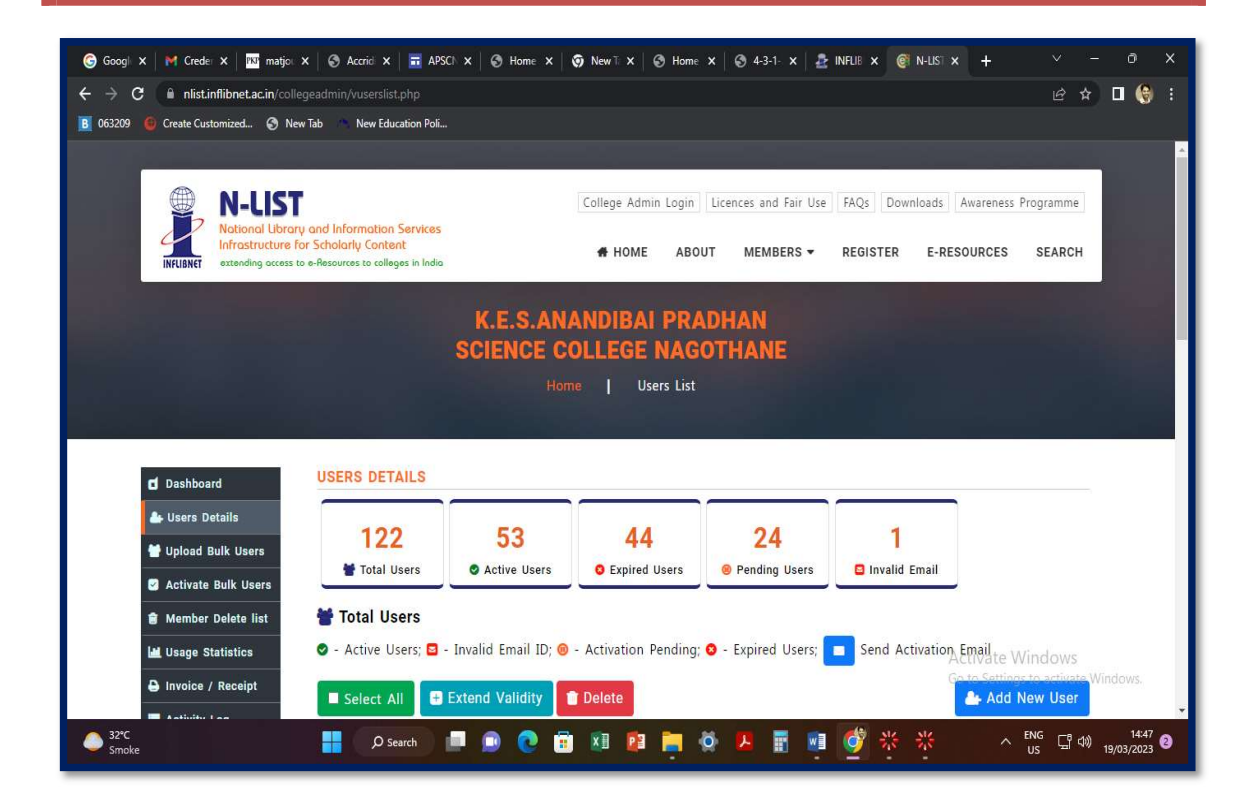

6.Administration: - Maha DBT Portal Online Submission Scholarship Form for Students

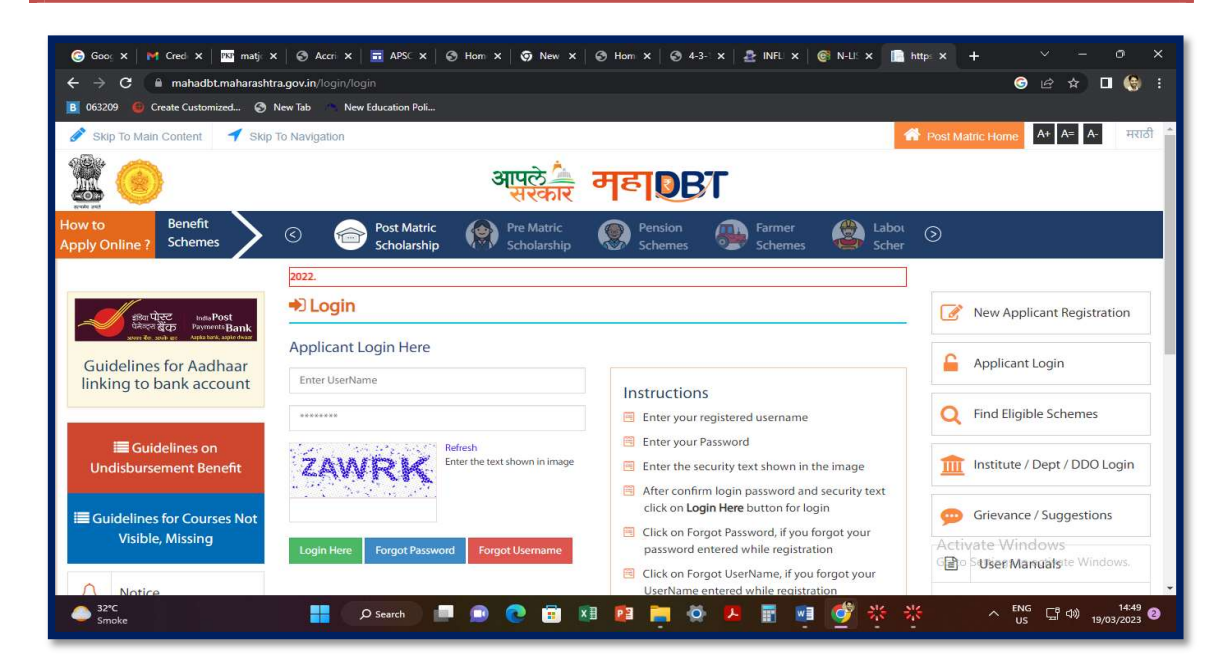

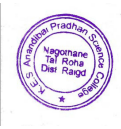

### 7.Finance and account: - Online Fee Payment – SBI COLLECT55

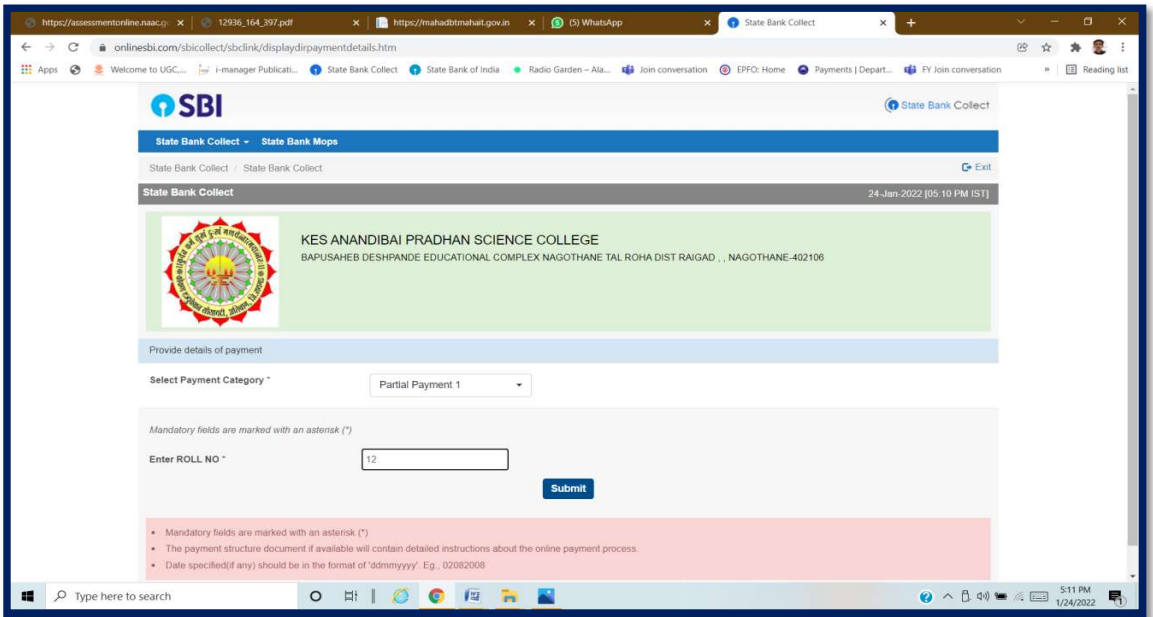

## 8. Student Admission and Support: - Digital University portal https://mum.digitaluniversity.ac

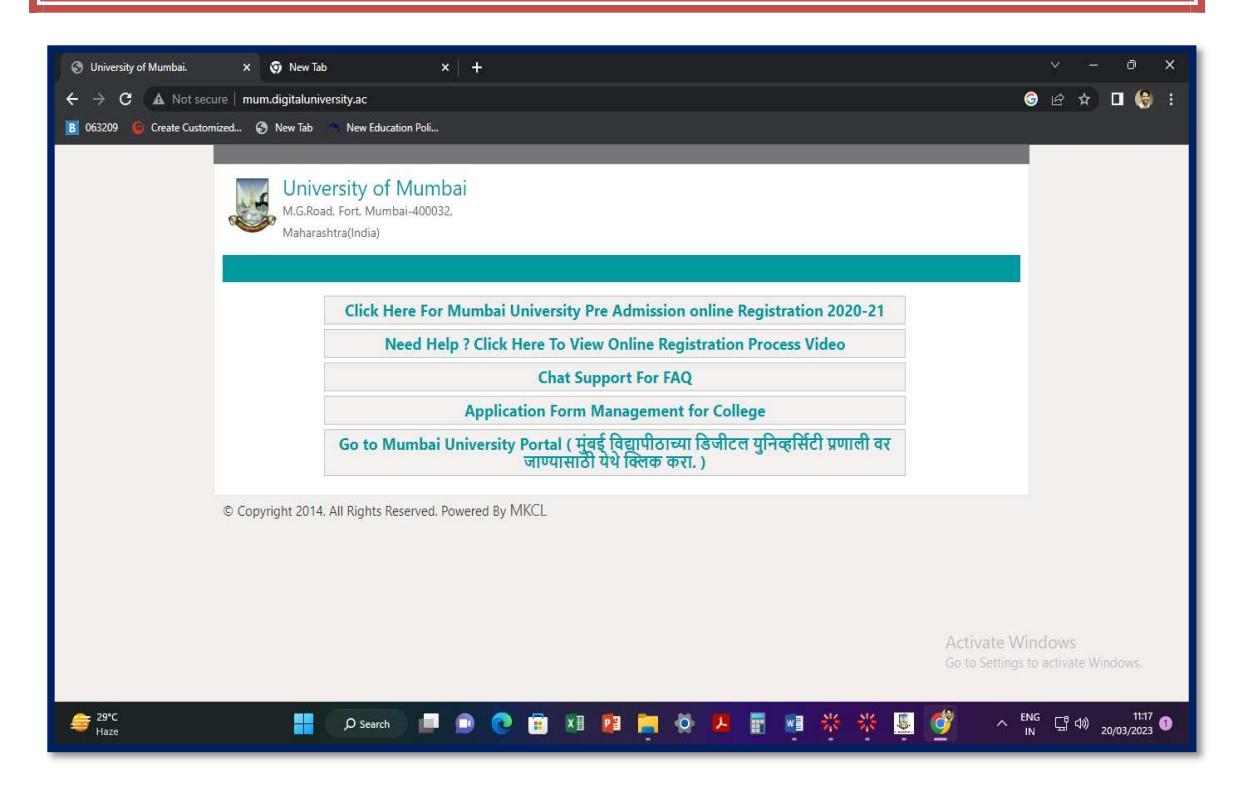

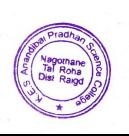

# Website Link-College Login: https://mumclc.digitaluniversity.ac

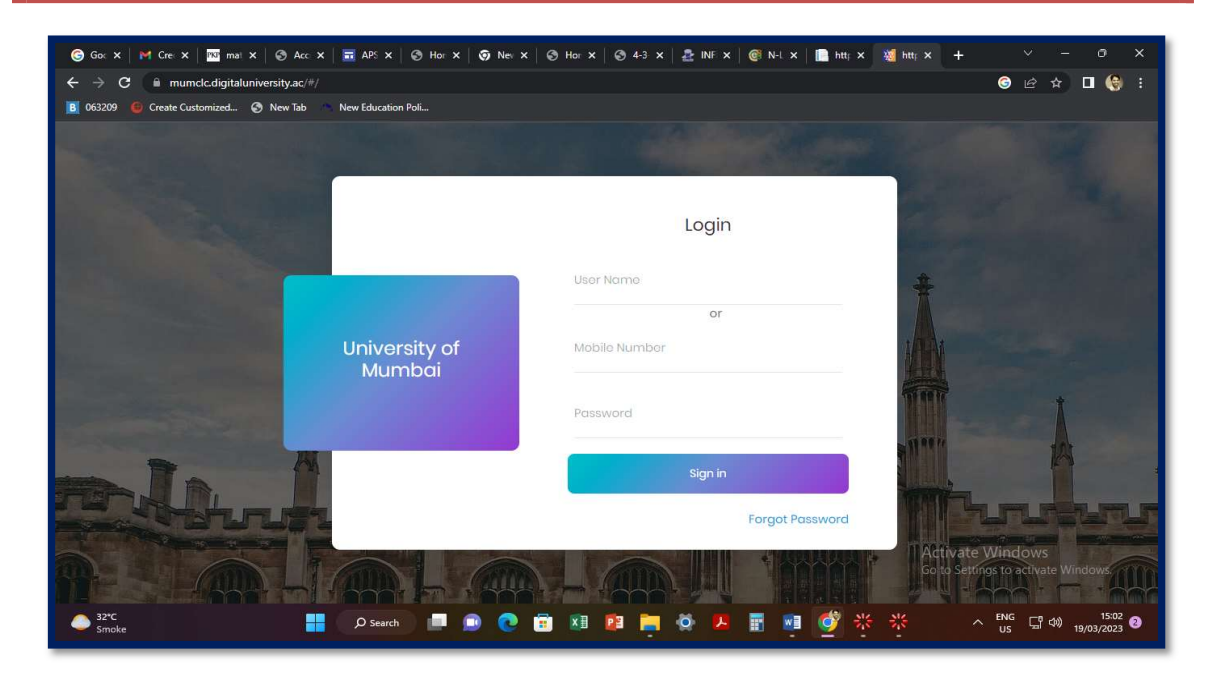

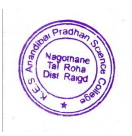

### 9.Examination: - Examination Paper download (MUAPPSia31)

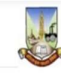

Please click on one of the the "Match This" button below to match with your face.

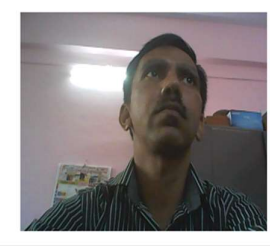

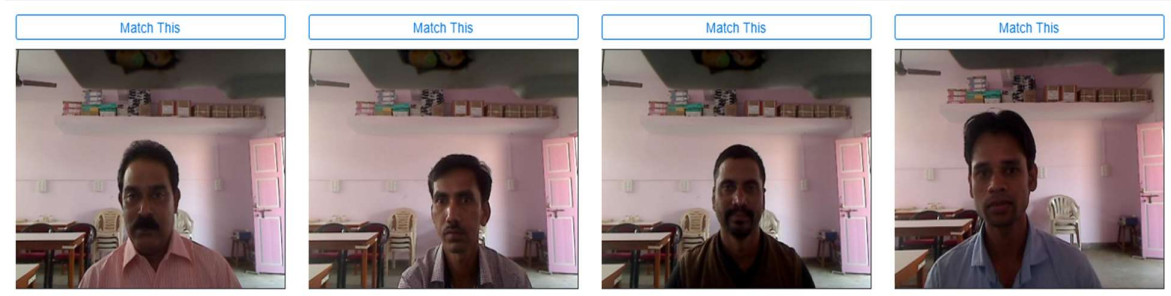

10.Examination: - RESULT 10 :-

Examination Software for college examination result entry

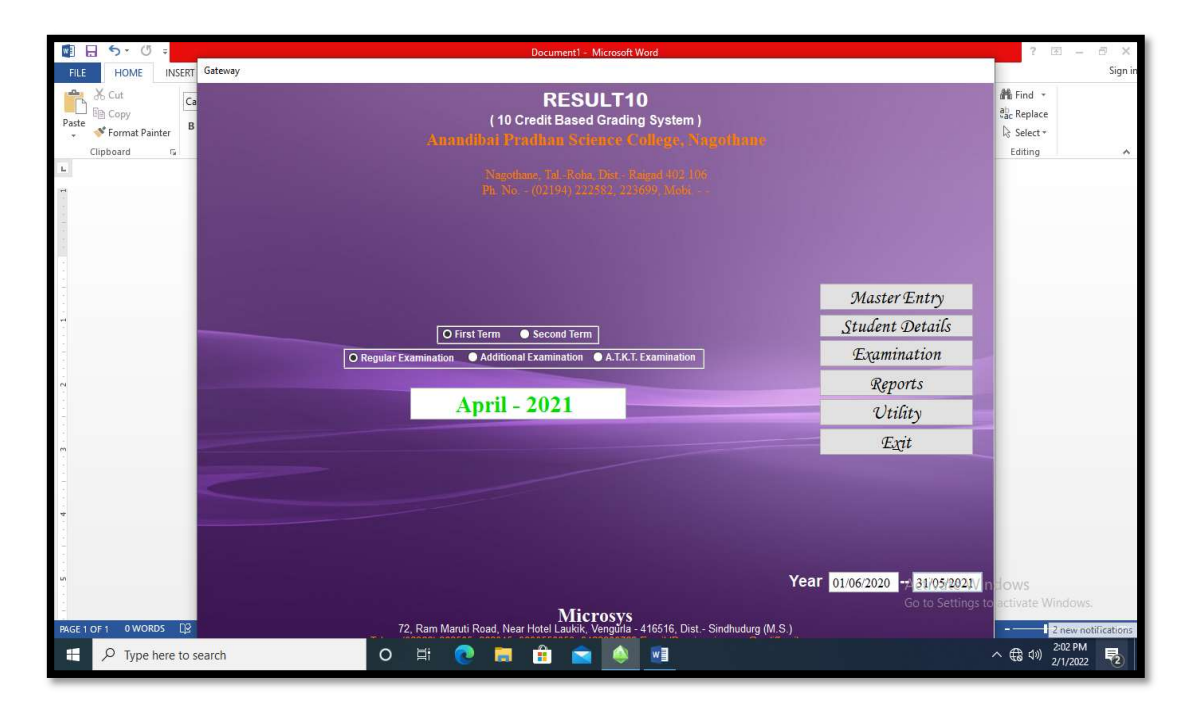

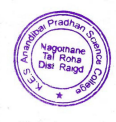

# 11. Examination: - Online Paper Checking (Trac MARKS-UOM APP)

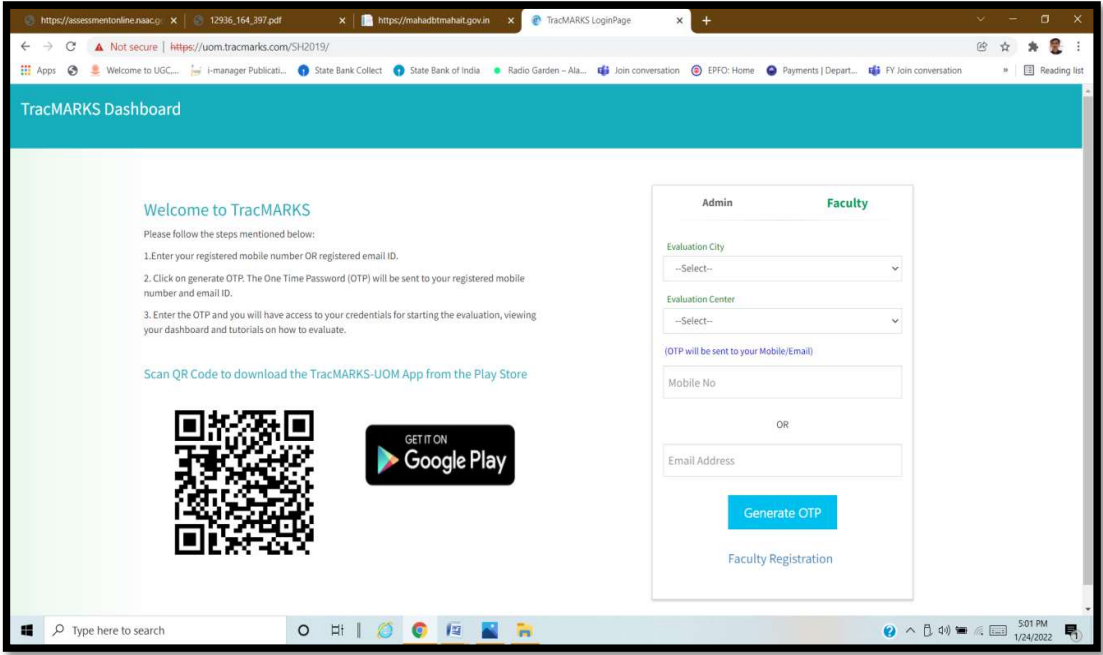

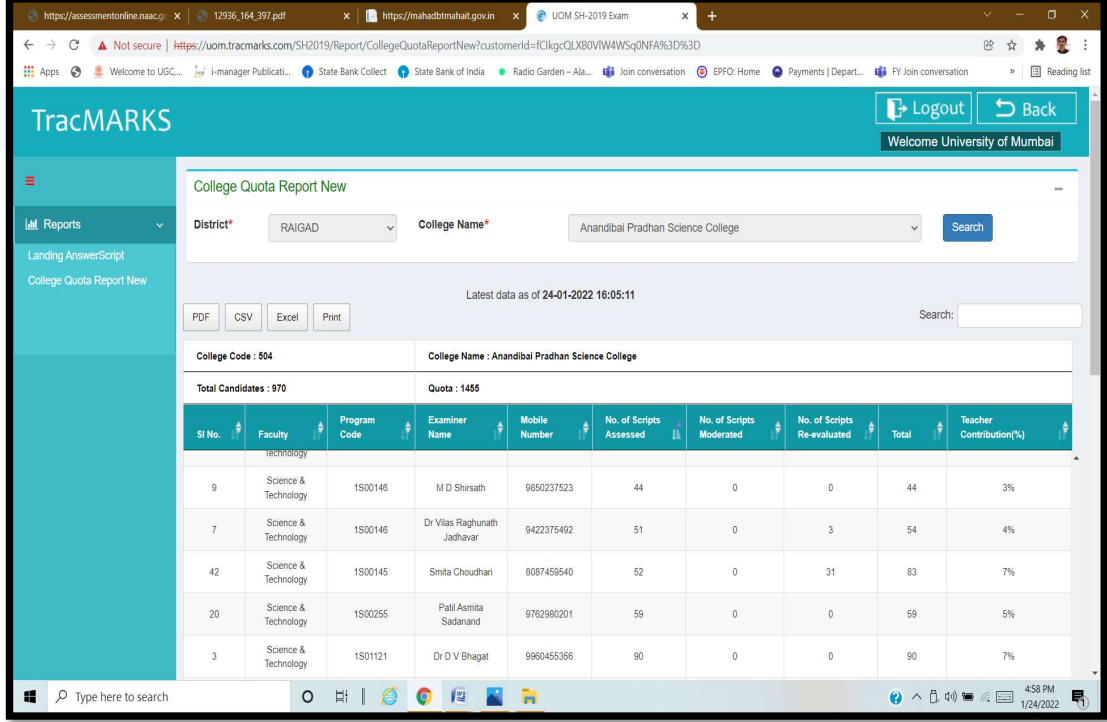

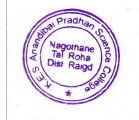